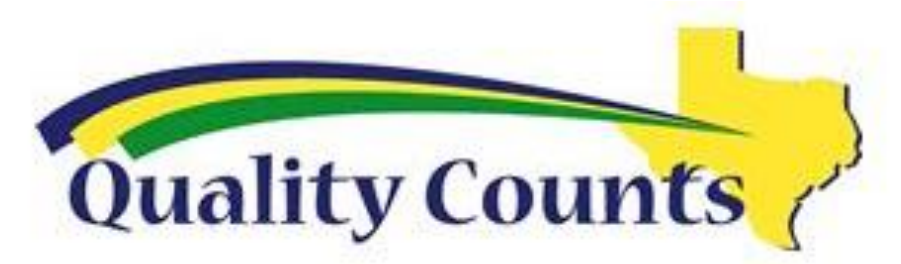

**Step #1:** Go to jamesmadisonffa.com

amesmadisonffa.com

**Step #2-4:** Click "SAE Info."

Hover over "Livestock Info."

Click on "Quality Counts Verification"

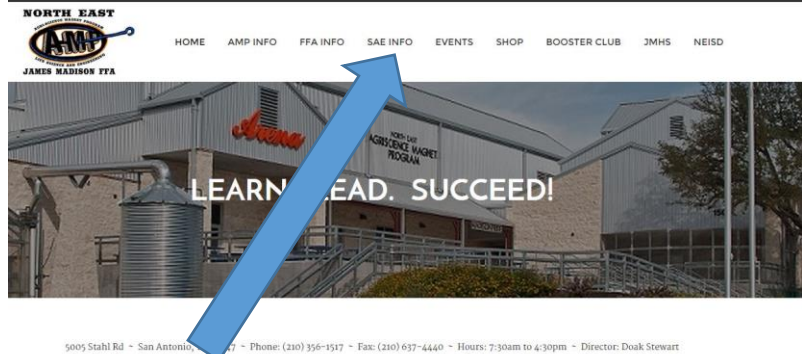

**Step #5:** Click the "Verification" tab

Verification

The mission of the Agriscience Magnet Program (AMP) is to develop the potential of students for PREMIER LEADERSHIP, PERSONAL GROWTH and CAREER SUCCESS through an educational experience in the agriculture, food and natural resource

**Step #6:** Click "Take the test & become Verified"

Take the test and become Verified

**Step #7:** Click "FFA" for your organization

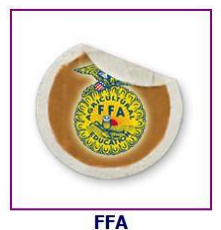

**Step #8:** Fill in your First Name, your Last Name, your Birthday, and FFA Chapter.

\*You MUST fill in your name as it appears on your BIRTH CERTIFICATE!!!!

\*You MUST select James Madison FFA for your chapter… -NOT MADISON –NOT

MADISONVILLE

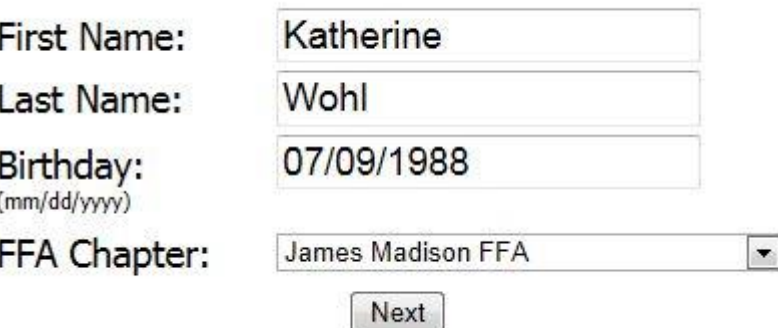

**Step #9:** TAKE THE TEST UNTIL YOU HAVE ACHIEVED AND 80% SCORE OR HIGHER!!!!